## AXE MICROPROCESS 6 CHANNEL ANALOG INPUT PANEL METER MM8A-A

**FEATURES** Measuring 6 channel DCV ◎BAUD RATE:38400/19200/9600/4800/2400 Programmable display range -1999~9999 digit ◎Man-machine interface,easy to operate Input channel number(1~6) can be modified Flash/EE saving data safekeeping about 10 years

Accuracy 0.05% FS± 1 digit ◎RS485 communication interface,Protocol MODBUS RTU MODE Decimal point can be modified **but all the mature of the model of the model of the model of the model of the model of the model of the model of the model of the model of the model of the model of the model of the model of** 

2. Press  $\circledast$  key, the pass code is correct into setting

group , otherwise,return normal display

Name of Parts

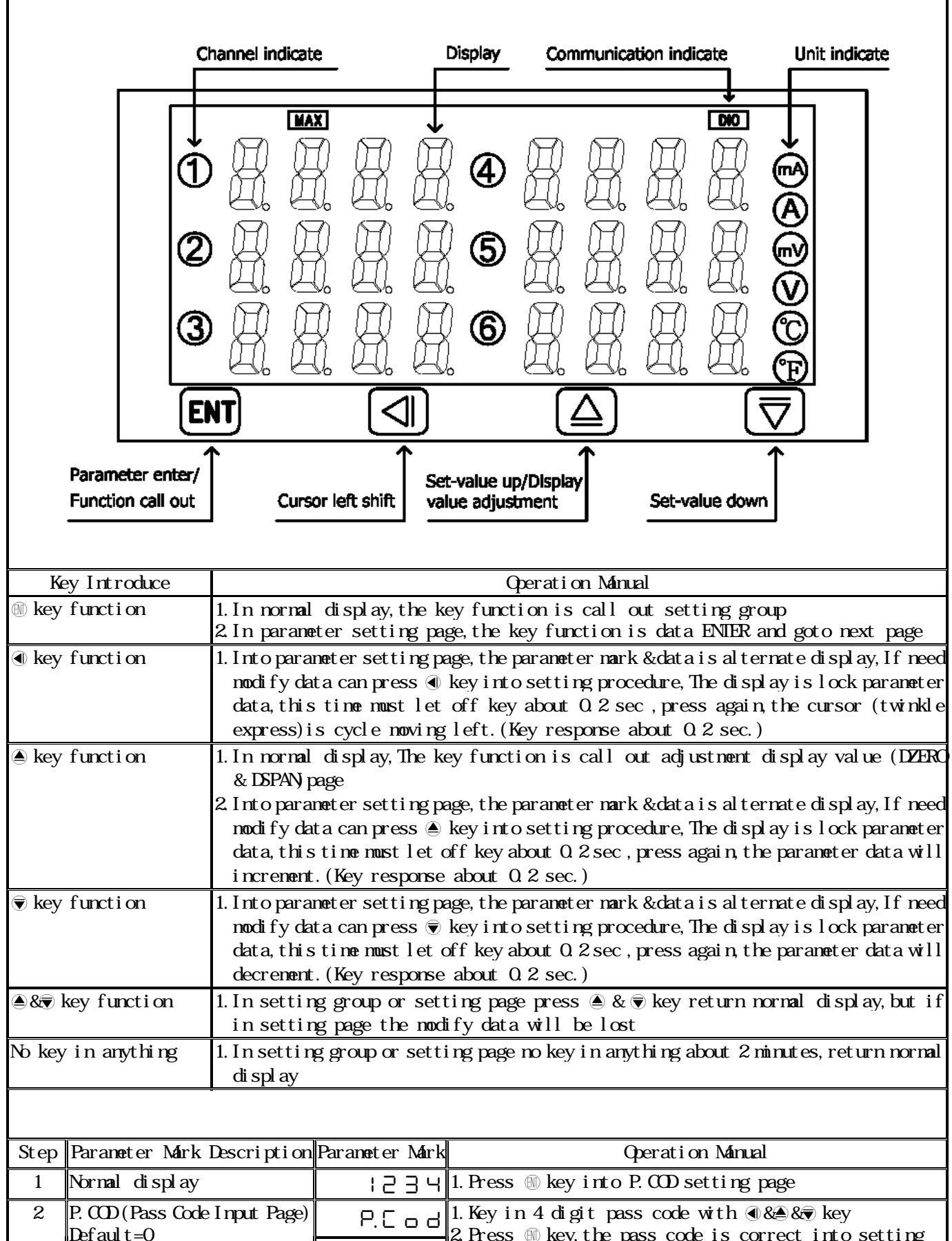

nnnn

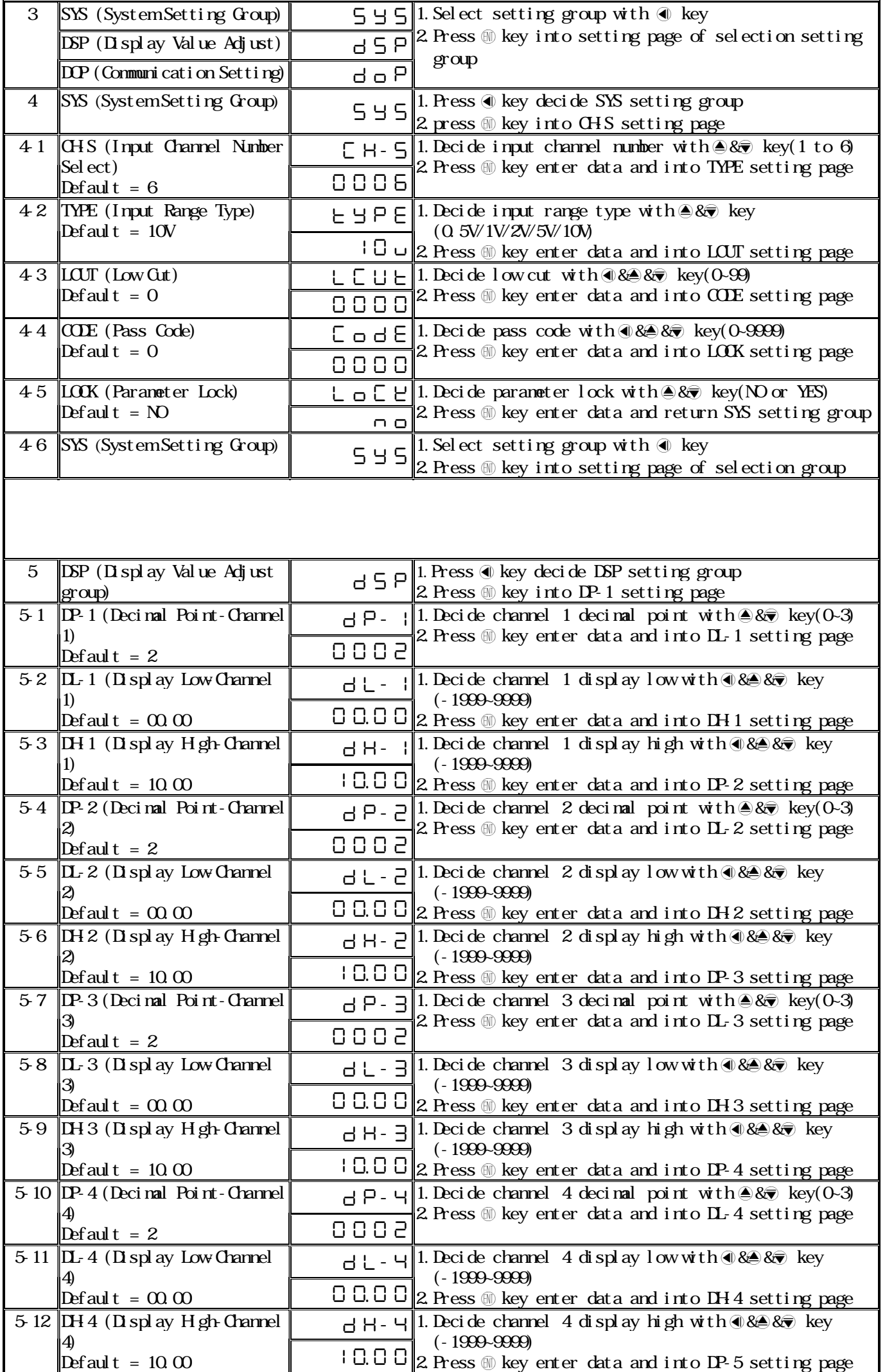

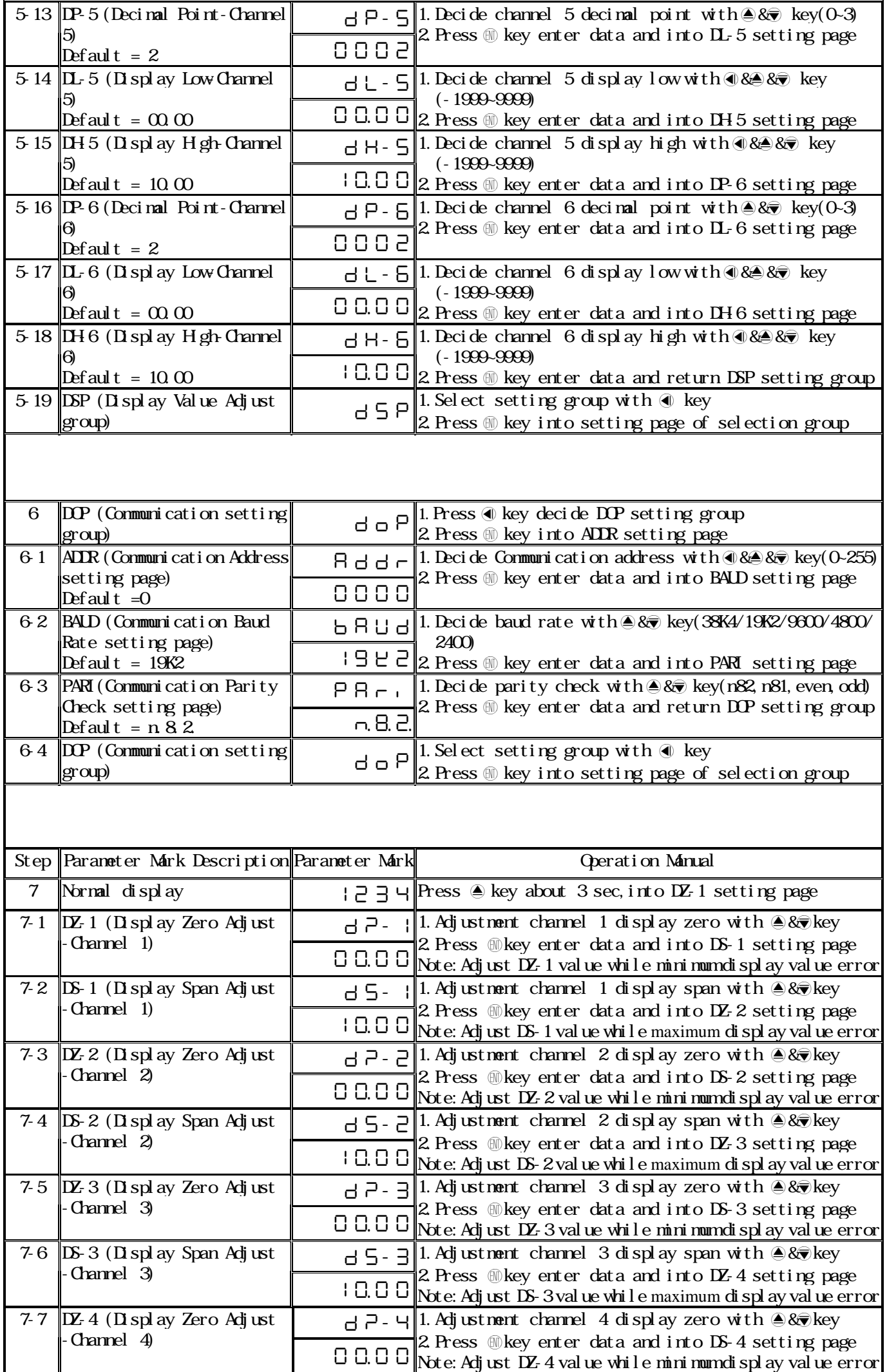

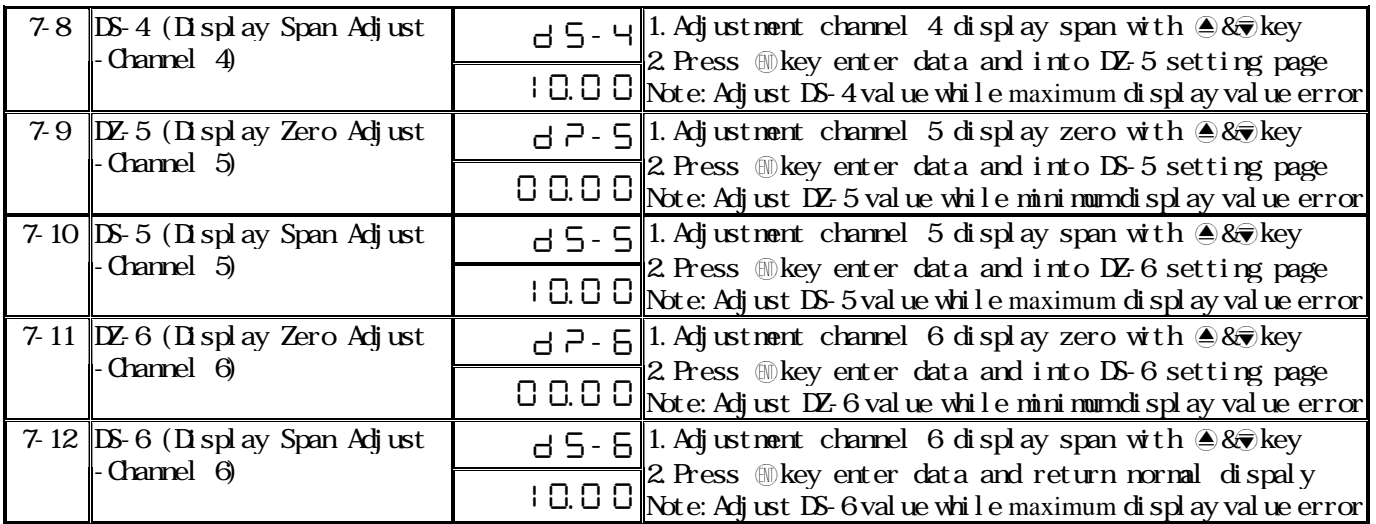

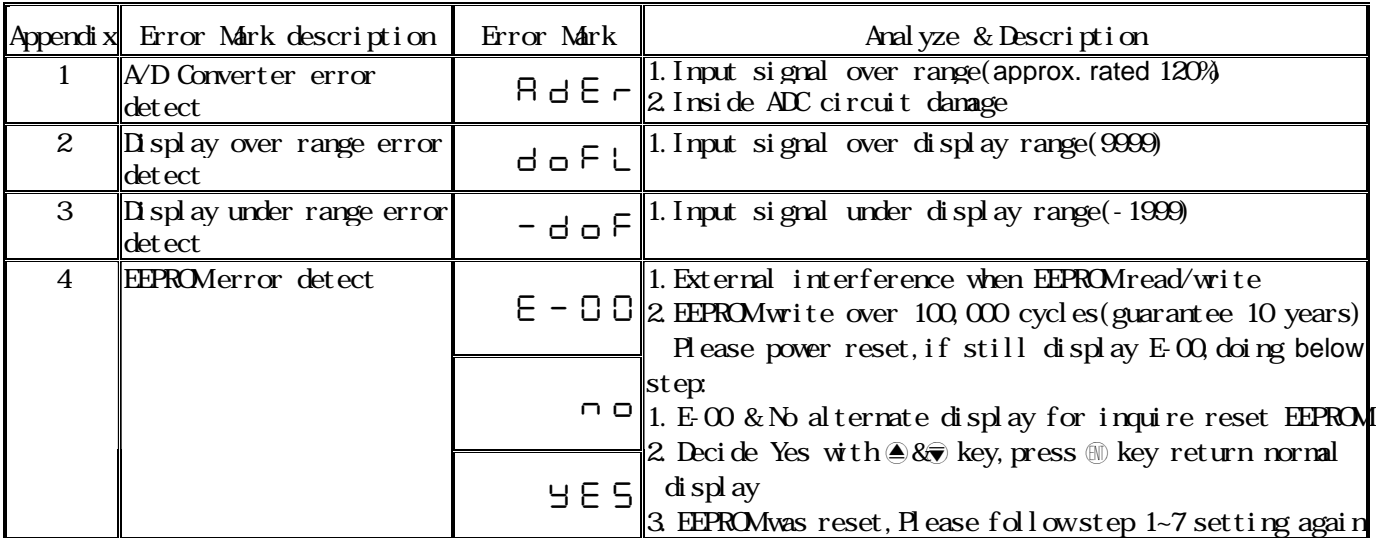

## MM8A-A Modbus RTU Mode Protocol Address Map

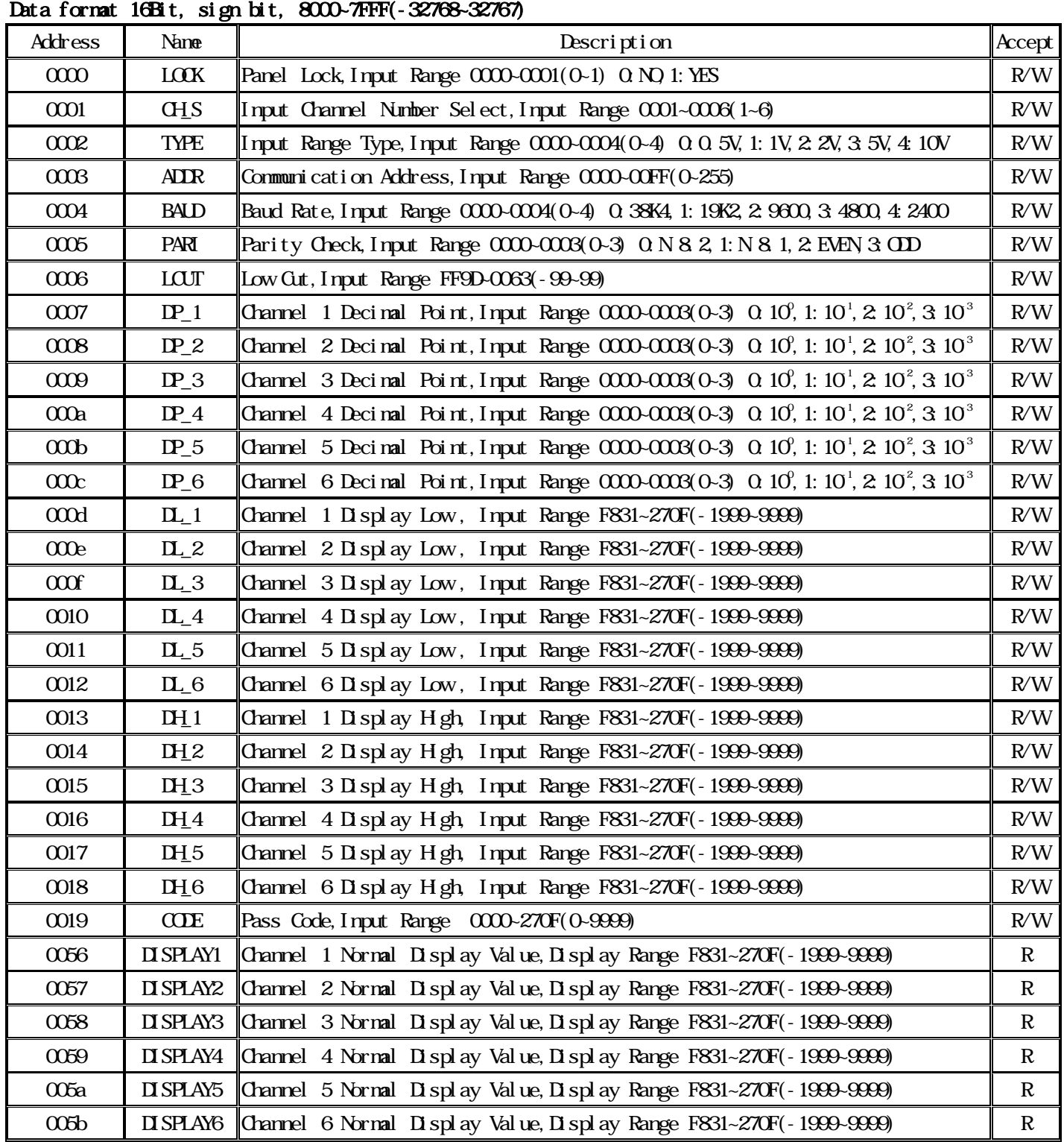